## **Tennis Bayes Net**

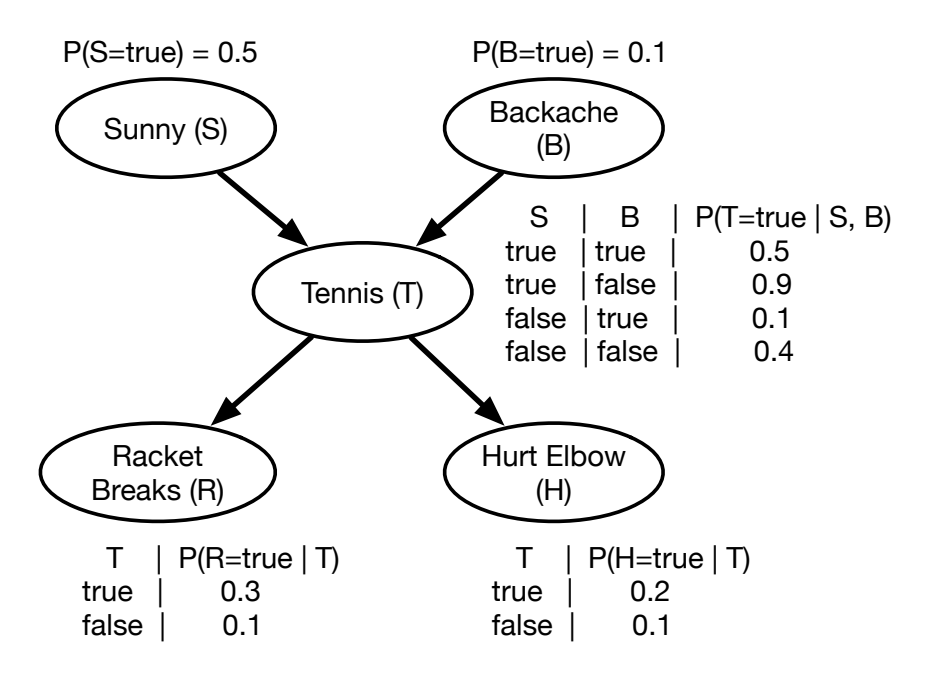

Remember, uppercase words and letters are random variables. Lowercase words or letters are how we indicate a setting of that random variable to "true."

So we will use the notation  $P(s)$ , for instance, to mean  $P(S=true)$ and P(~s) means P(S=false).